# **Практическая работа 7 Разработка схемы классов**

**Цель занятия:** Получить практический опыт анализа поставленной задачи и разработки схемы классов

### **Перечень оборудования и программного обеспечения**

Персональный компьютер Microsoft Office (Word, Visio) Microsoft Visual Studio 2015

#### **Краткие теоретические сведения**

Общий класс "Компьютер". Он определяется как абстракция свойств и поведения всех, реально существующих электронных вычислительных машин. При этом общими свойствами класса "Компьютер" могут быть такие, как наличие процессора, оперативной памяти, устройств ввода и вывода информации. Если в качестве производного рассмотреть класс "Персональный компьютер", то все выделенные выше свойства будет содержать и этот класс. Можно сказать, что класс "Персональный компьютер" наследует свойства родительского класса "Компьютер". Однако кроме перечисленных свойств, классу-потомку будут присущи дополнительные, например, наличие системного блока и материнской платы с разъемом для установки микропроцессора.

В свою очередь класс "Персональный компьютер" может быть классом-предком для других классов, в частности "Рабочая станция", "Сервер" и "Ноутбук". С этой точки зрения все указанные классы наследуют свойства родительского класса "Персональный компьютер", а возможно и переопределяют некоторые из них.

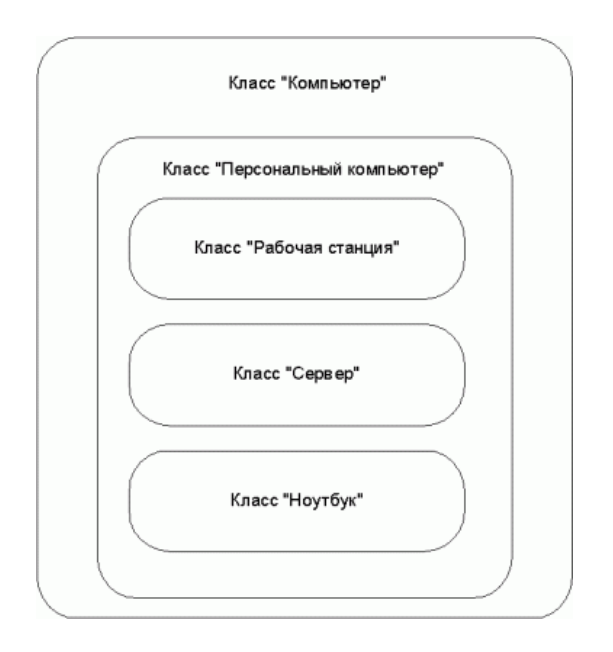

Диаграммой классов в терминологии UML называется диаграмма, на которой показан набор классов, а также связей между этими классами.

Класс на диаграмме изображается в виде прямоугольника, разделенного горизонтальными линиями на три части. В первой части указывается название класса. Как правило, имя класса состоит из одного, максимум двух слов. Вторая часть содержит перечень атрибутов класса, которые характеризуют тот или иной объект этого класса в модели предметной области. Третья часть содержит перечень операций, отражающих его поведение в модели предметной области

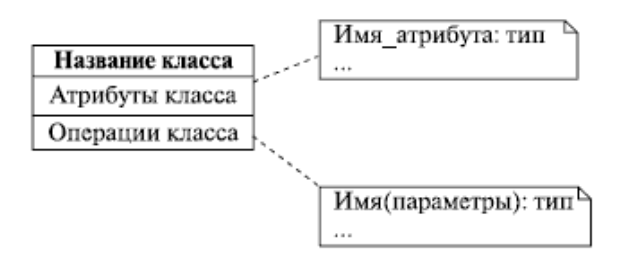

Ни один из объектов окружающего нас мира не существует сам по себе. Каждый из нас связан с массой других людей разнообразными родственными, профессиональными и другими связями, предполагающими различные типы отношений. Точно так же и классы связаны между собой. И чтобы в полной мере овладеть ООП, нам необходимо понять суть этих отношений и научиться их идентифицировать.

**В диаграмме классов могут участвовать связи трех разных категорий: зависимость (dependency), обобщение (generalization) и ассоциация (association).**

**Зависимостью** называют связь по применению, когда изменение в спецификации одного класса может повлиять на поведение другого класса, использующего первый класс

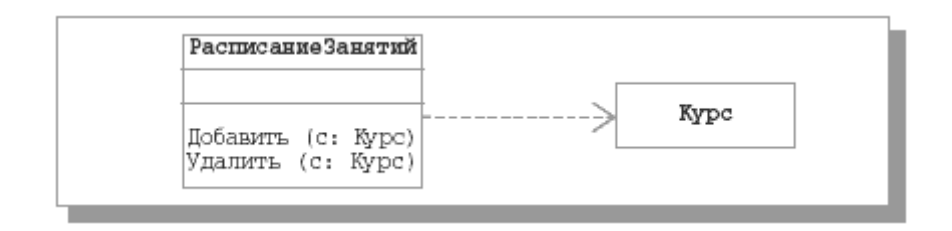

**Связью-обобщением** называется связь между общей сущностью, называемой суперклассом, или родителем, и более специализированной разновидностью этой сущности, называемой подклассом, или потомком.

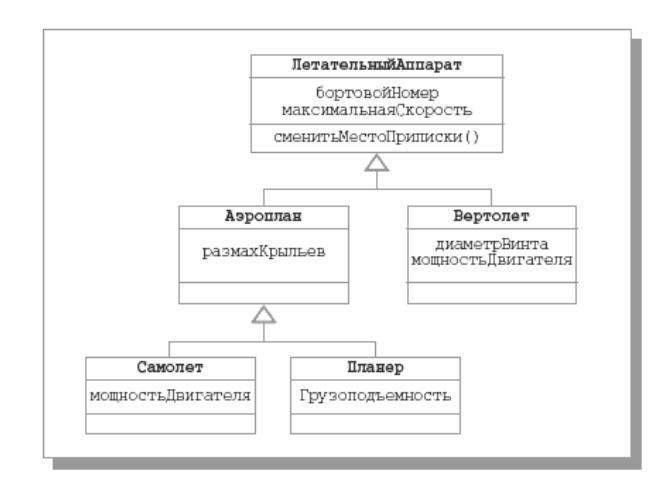

**Ассоциацией** называется структурная связь, показывающая, что объекты одного класса некоторым образом связаны.

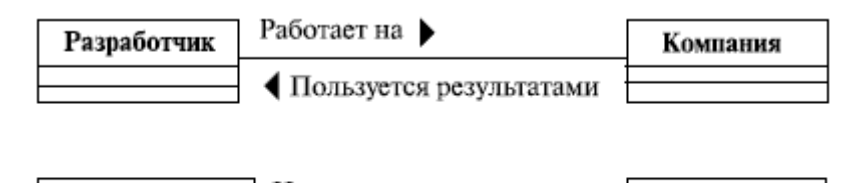

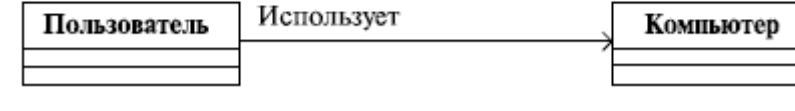

### **Задания**

1 Изучить теоретические сведения и задание к работе

2 В соответствии с вариантом задания провести обоснование использования классов в анализе предметной области.

3 В соответствии с проведенным анализом разработать диаграмму классов на языке UML.

4 Разработать методы хранения информации в классах.

## **Порядок выполнения работы**

### **Содержание отчета**

- 1. Название работы
- 2. Цель работы
- 3. Перечень оборудования и программного обеспечения
- 4. Спецификации модулей в соответствии с вариантом задания.
- 5. Вывод.

## **Варианты заданий**

Варианты заданий представлены в практической работе 1.

## **Используемая литература**

1 Рудаков А.В. Технология разработки программных продуктов: учеб. пособие для студ. учреждений сред. проф. образования – 11-е изд., стер. – М.: Издательский центр «Академия», 2017. – 208 с.

2 Федорова Г.Н. Разработка, внедрение и адаптация программного обеспечения отраслевой направленности: учеб. пособие для студ. учреждений сред. проф. образования / Г.Н. Федорова.–: М.: КУРС : ИНФРА – М, 2017. – 334 с

3 Федорова Г.Н. Разработка, внедрение и адаптация программного обеспечения отраслевой направленности: Учебное пособие для СПО.- М.: КУРС, 2018. – 333 с.– ЭБС Знаниум

4 http://msdn.microsoft.com/ru-ru/library/67ef8sbd.aspx.